How To Delete Cydia App From Iphone 5 [Without](http://documents.westpecos.com/to.php?q=How To Delete Cydia App From Iphone 5 Without Restore) Restore >[>>>CLICK](http://documents.westpecos.com/to.php?q=How To Delete Cydia App From Iphone 5 Without Restore) HERE<<<

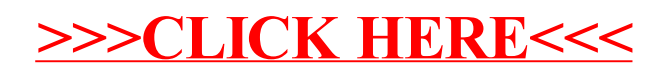